## *A* Alfa People

### Microsoft Dynamics 365 Finanzas Y Operaciones **Colombia Localización**

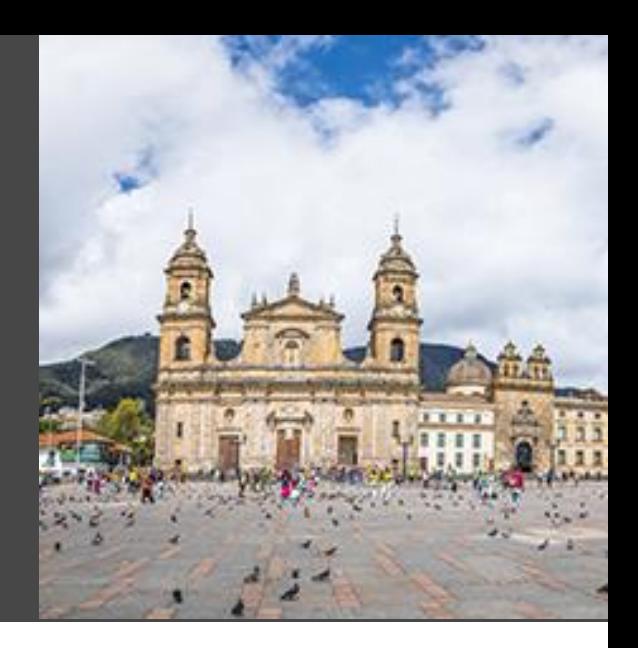

# **Alcance**

AlfaPeople ha localizado Microsoft **Dynamics 365 Finance & Operations** para cumplir con los requerimientos tributarios de más de 12 países de Latinoamérica. Uno de ellos es Colombia, con el objetivo de cumplir con la normativa Contable, financiera y de impuestos incluida la reglamentación de la **DIAN - Dirección de Impuestos y Aduanas Nacionales.** Las distintas funcionalidades que se definieron en la Localización para Colombia están divididas en funcionalidades generales y reportería. Además, se incluyen características específicas por cada módulo. Esta localización puede ser utilizada a nivel general en todas las empresas del **sector privado y público.**

La Localización Versión Colombia de AlfaPeople, agrega funcionalidad a la serie financiera que comprende entre otros, **Contabilidad General, Activos Fijos, Gestión de inventarios, Gestión de Bancos, cuentas por cobrar, cuentas por pagar, gestión de proyectos y contabilidad,** diseñadas con las buenas prácticas de Microsoft y la amplia experiencia de AlfaPeople en el negocio.

### **Beneficios**

Versión Colombia le permite cubrir los requerimientos legales para Colombia de una forma sencilla y clara, en tiempos oportunos, con el respaldo y experiencia de un grupo de profesionales idóneo para asesorar en su configuración de forma clara y así, explotar de la mejor forma la funcionalidad estándar de Dynamics 365 complementada con Versión Colombia.

## **Arquitectura**

La base de implementación de la versión Colombia está construida bajo los parámetros de certificación ISV establecidos por Microsoft. Se considera dentro de la funcionalidad; la implementación de privilegios, deberes, entidades, informes electrónicos, uso de herramientas de LCS (Life Circle Services) como BPM (Business Process Management), Asset library y una metodología de implementación, entre otros.

Se administra en un esquema similar al que tiene Microsoft de regionalizaciones y adicionalmente se puede habilitar en la configuración de forma independiente por empresa o entidad jurídica, lo cual radica en la asociación por país, pudiendo convivir integralmente con más localizaciones, incluidas las construidas por Microsoft.

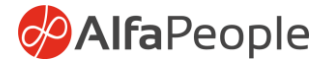

Para tener a disposición toda la funcionalidad de la Versión Colombia es necesario contar con las siguientes configuraciones:

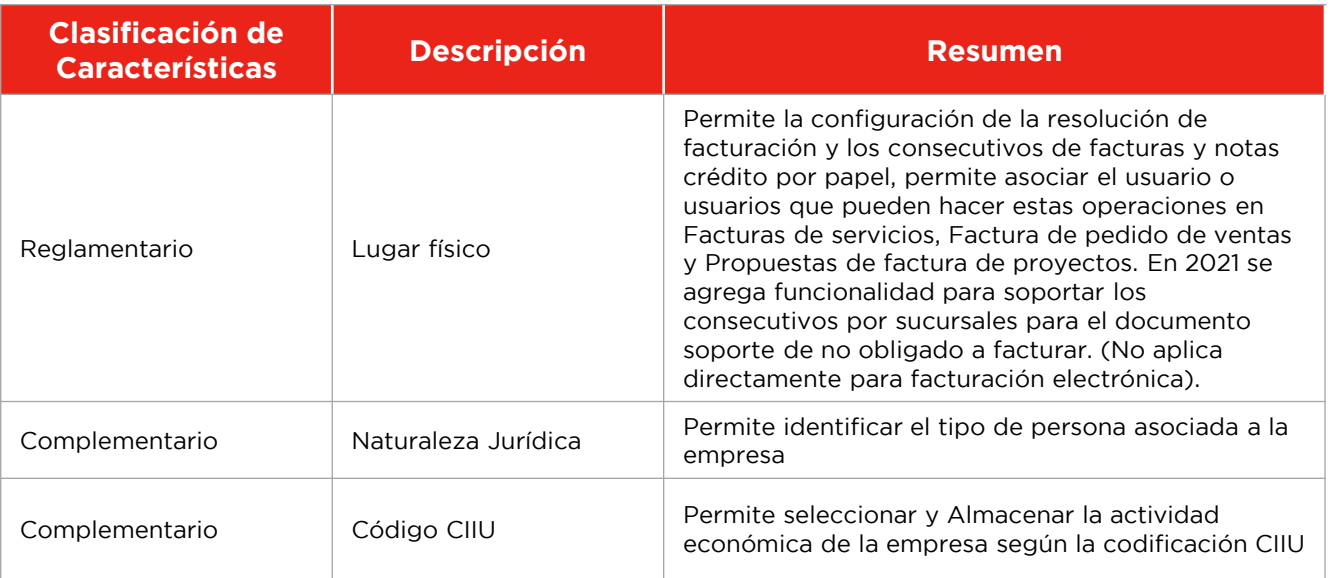

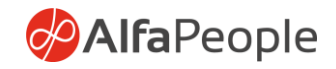

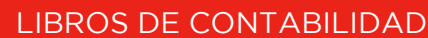

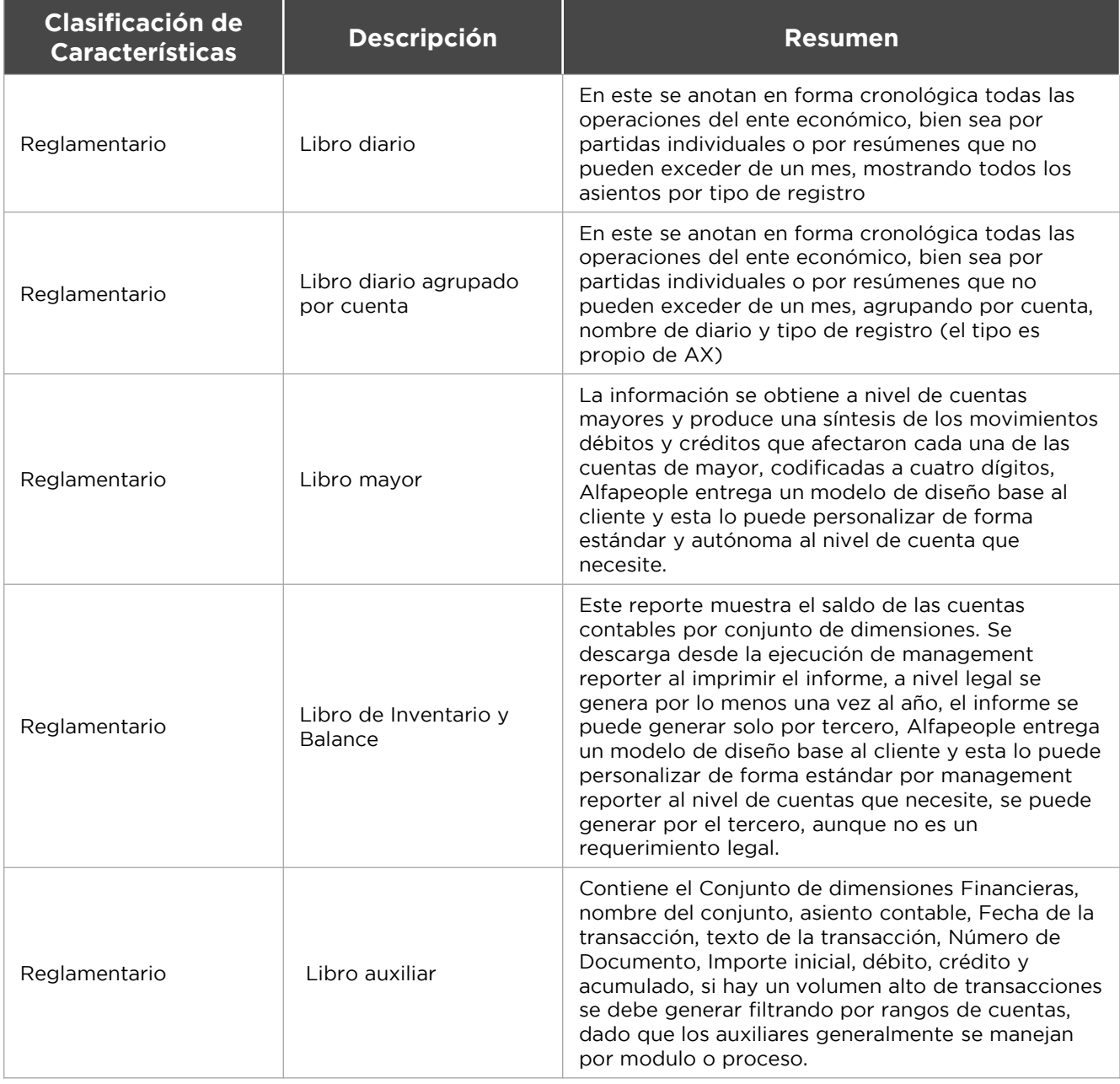

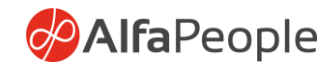

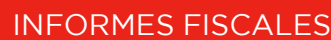

#### Reportes

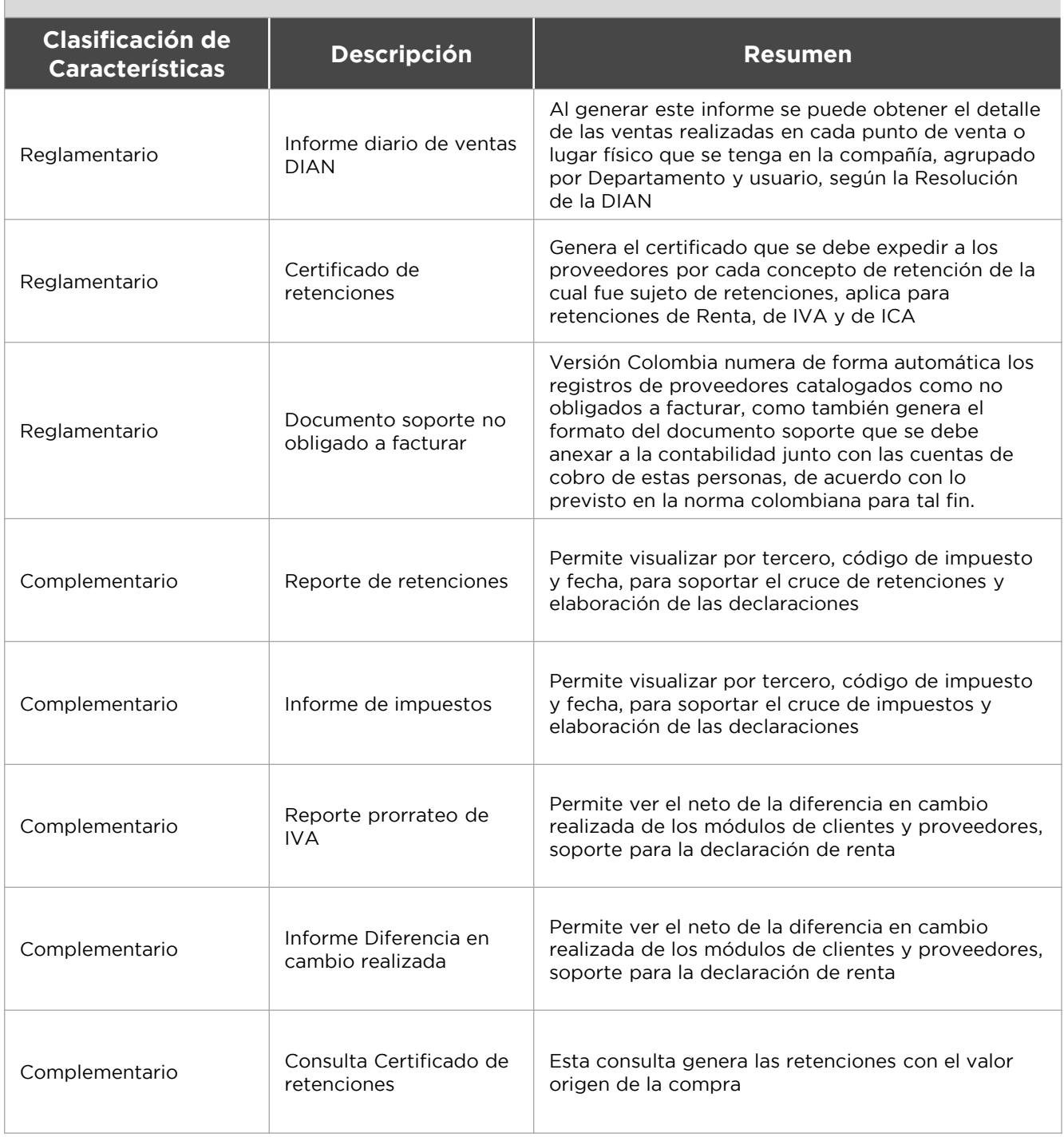

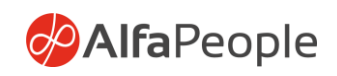

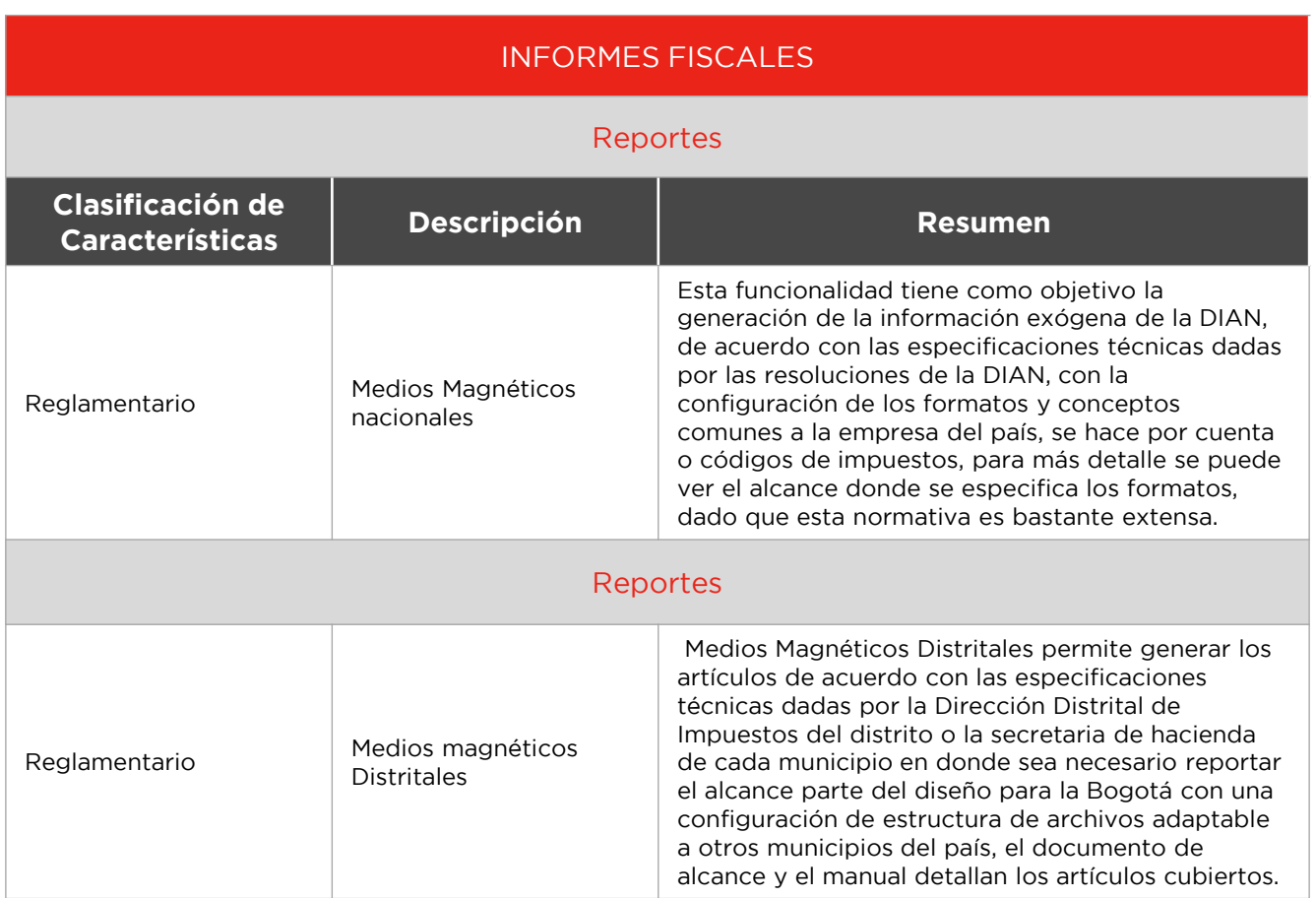

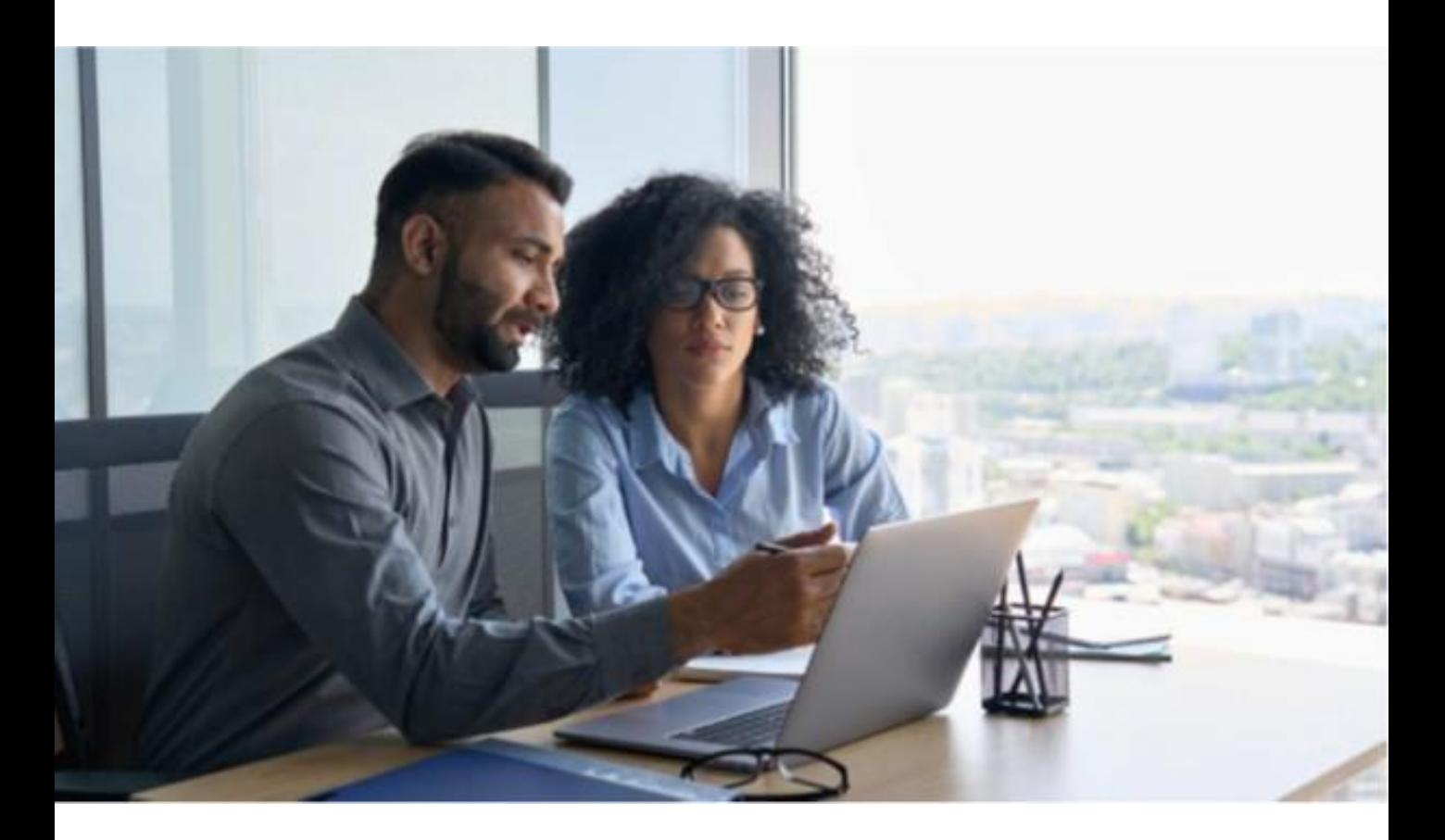

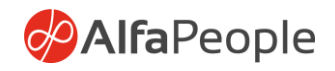

#### FUNCIONALIDADES CONTABLES Y DE IMPUESTOS

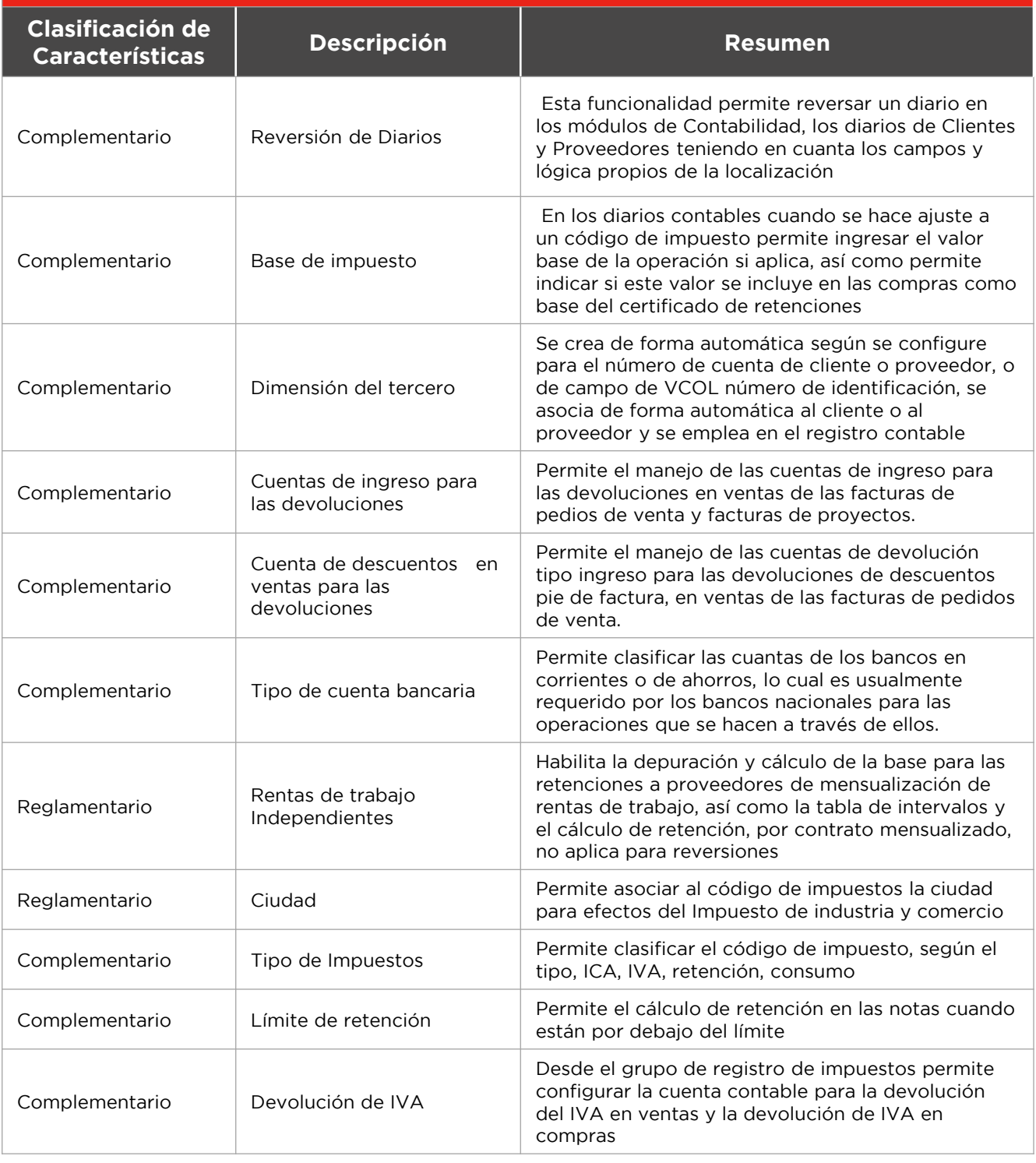

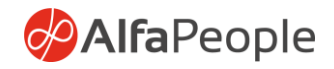

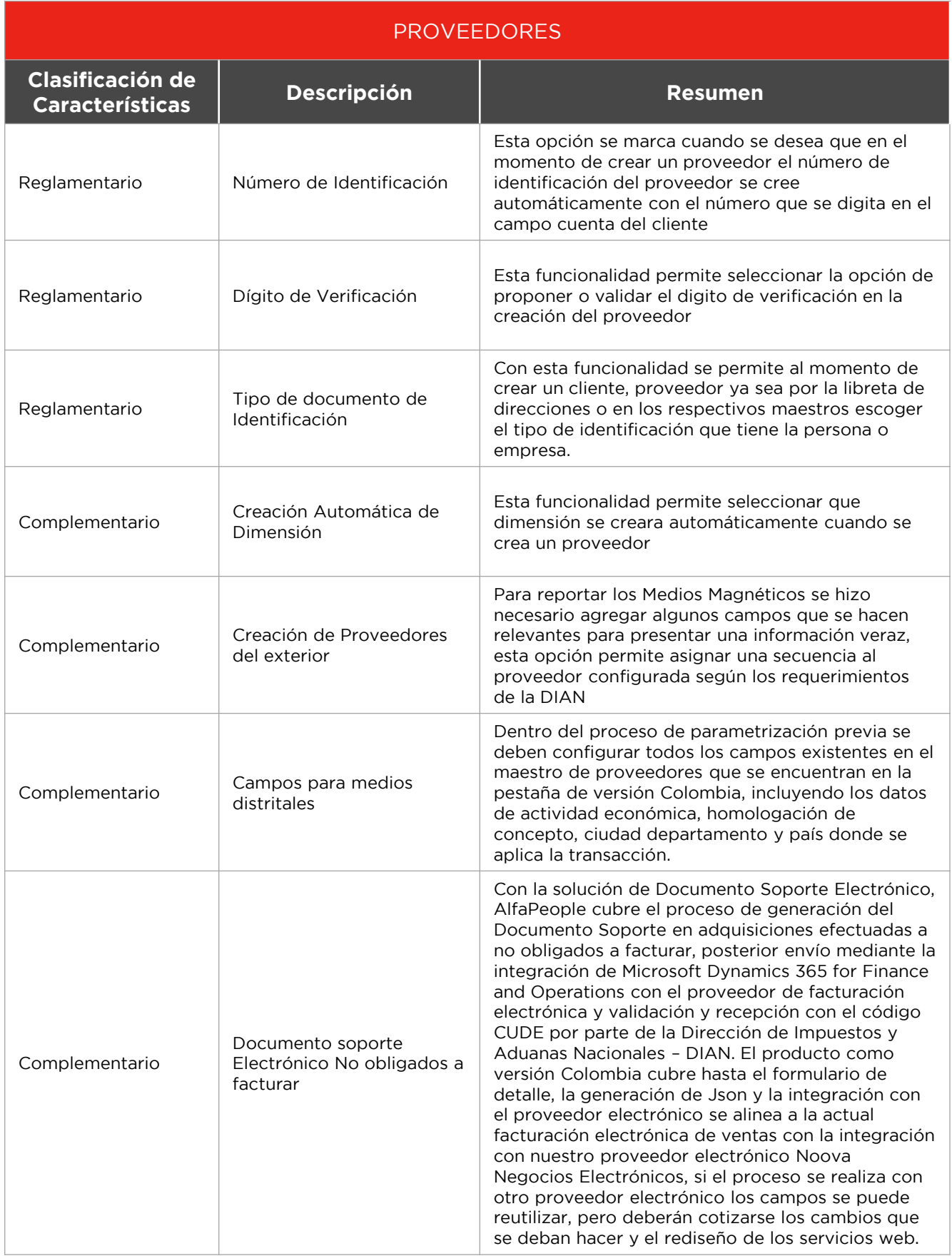

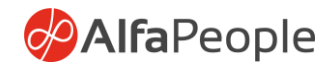

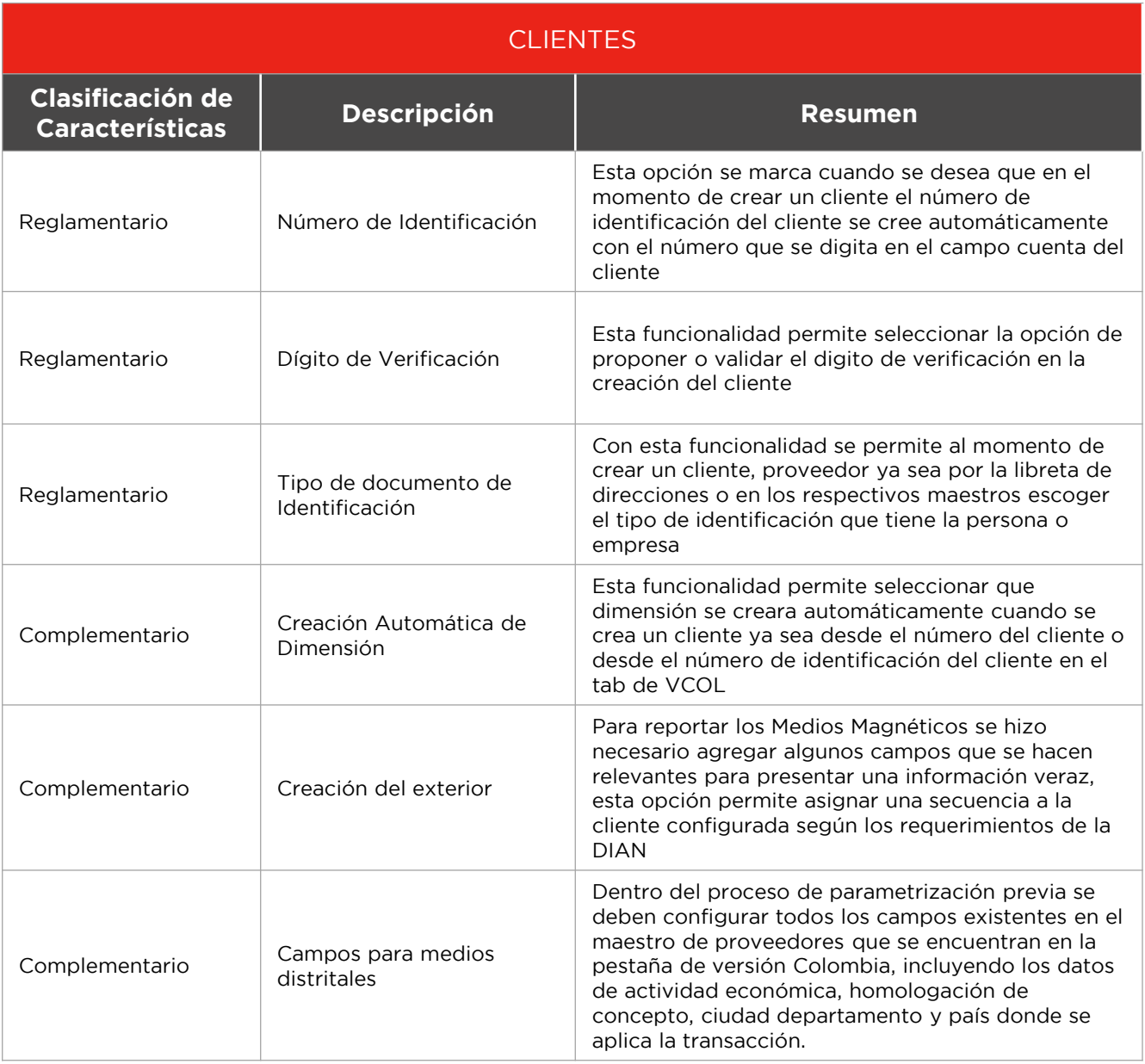

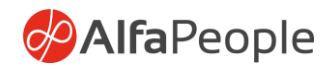

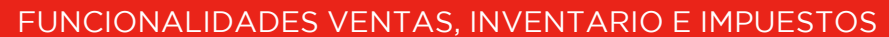

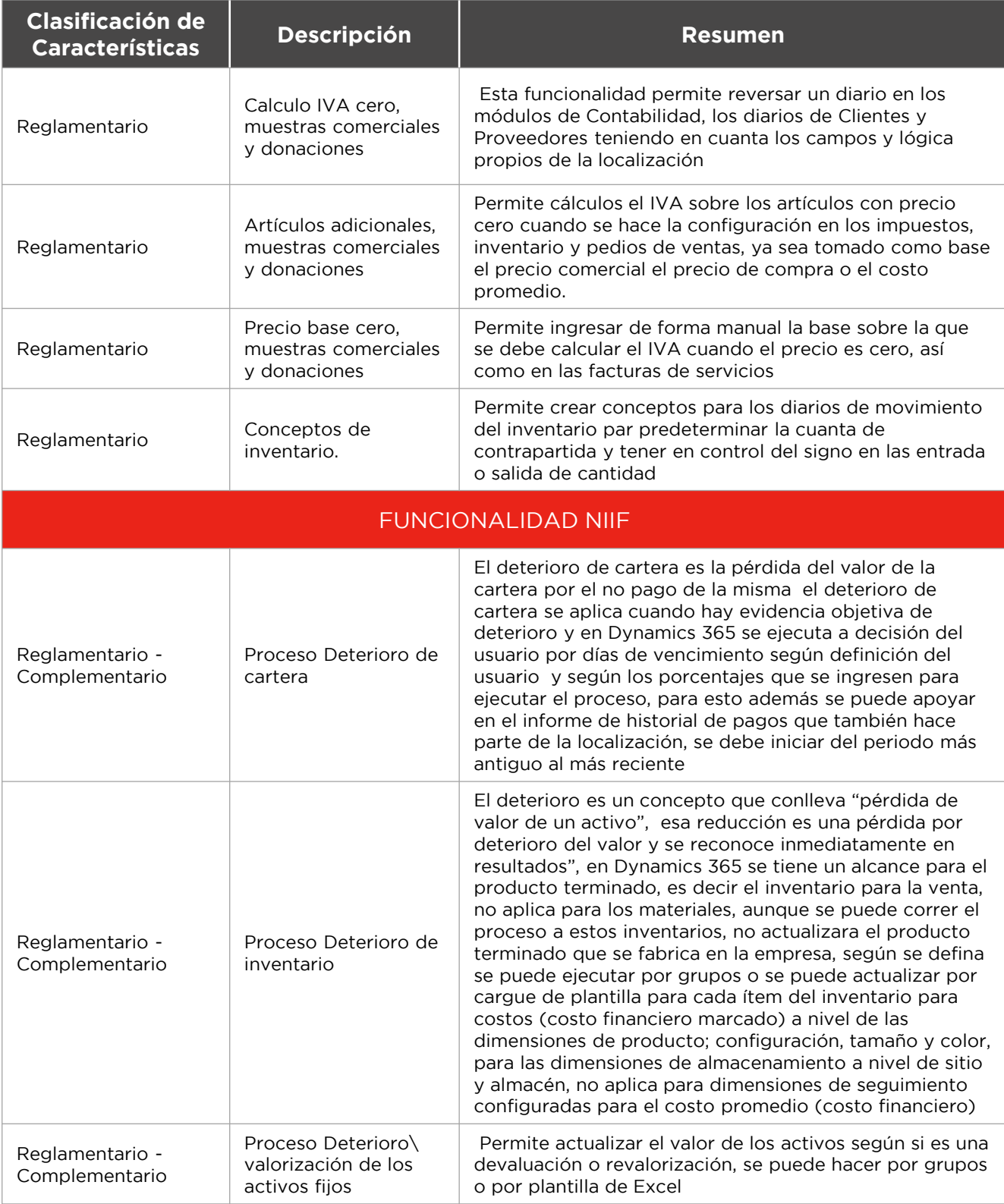

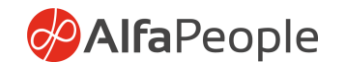

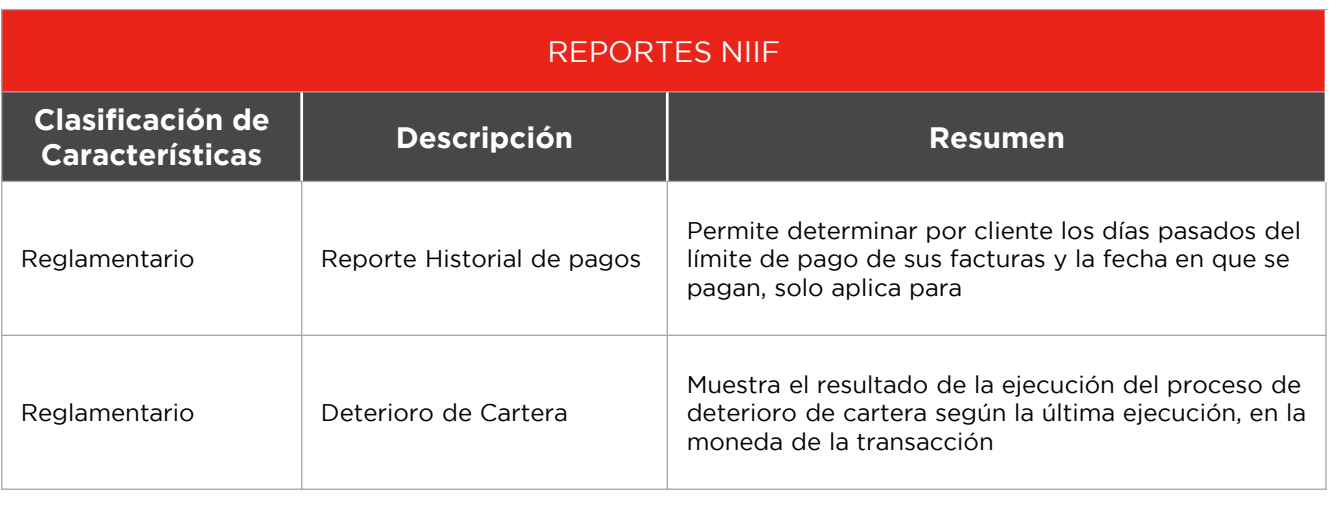

**Nota:** *Las funcionalidades aquí incorporadas están construidas bajo una versión estándar de Producto Dynamics 365 for Operations, para Versión Colombia de Alfapeople. Para su implementación se requiere de revisión de código (Merge Code) en ambiente del Cliente, junto con su plan de pruebas. Las actividades de implementación no se consideran dentro del alcance y liberación de actualizaciones de producto, para más información los invitamos a solicitar un demo y ver el documento detallado de alcance.*

# **Más información**

[dynamics365team@alfapeople.com](mailto:dynamics365team@alfapeople.com)

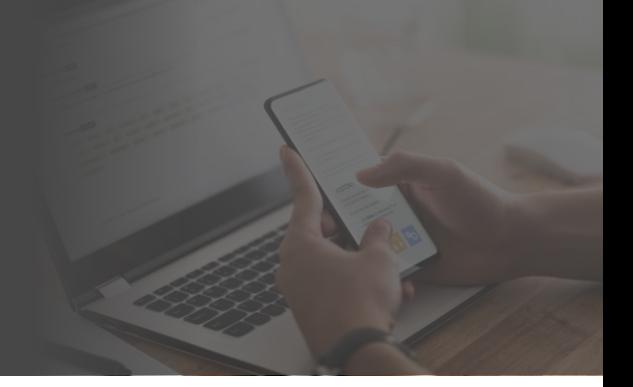